<sub>Документ п**МИНИСТЕВСТВО МАМКИ И** ВЫСШЕГО ОБРАЗОВАНИЯ РОССИИСКОИ ФЕДЕРАЦИИ</sub> Информация о владельце:<br>ФИО: Пономарева Светлан**ФІ&ALERAЛЬНОЕ ГОСУДАРСТВЕННОЕ БЮДЖЕТНОЕ** Должность: Пр**©БРАЗОВАТЕЛЬНОЕ УЧРЕЖДЕНИЕ ВЫСШЕГО ОБРАЗОВАНИЯ** <sup>Дата подписанию НСКОЙ Г</sub>ОСУДАР<mark>СТВЕННЫЙ ТЕХНИЧЕСКИЙ УНИВЕРСИТЕТ»</mark></sup> **(ДГТУ)** ФИО: Пономарева Светлана Викторовна Уникальный программный ключ: bb52f959411e64617366ef2977b97e87139b1a2d

**Авиационный колледж**

УТВЕРЖДАЮ

Директор

\_\_\_\_\_\_\_\_\_\_\_\_\_\_А.И. Азарова \_\_\_\_\_\_\_\_\_\_\_\_\_\_ 20\_\_\_ г.

# **Производственная практика (по профилю специальности) "Выполнение работ по одной или нескольким профессиям рабочих, должностям служащих"**

## рабочая программа

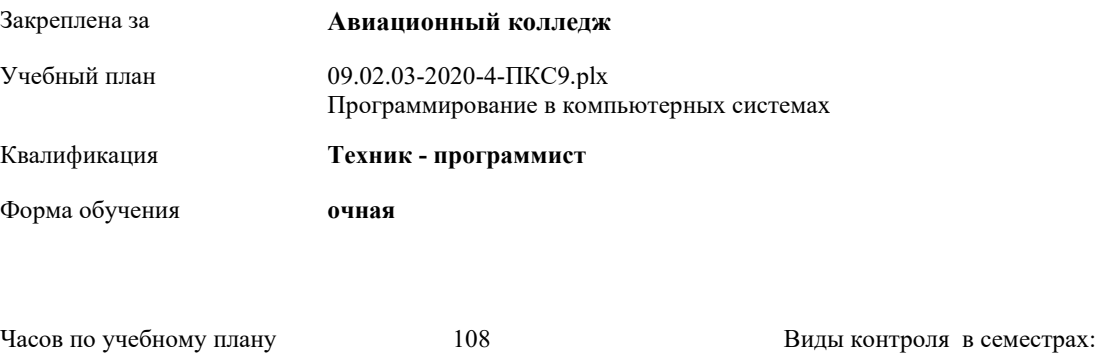

в том числе: зачет с оценкой 5

#### **Распределение часов дисциплины по семестрам**

контактная работа 108 самостоятельная работа 0

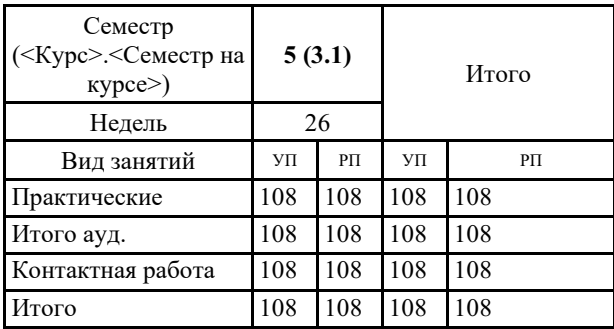

09.02.03-2020-4-ПКС9.plx стр. 2

Программу составил(и): *Преподаватель \_\_\_\_\_\_\_\_\_\_\_\_\_\_\_\_\_*

Рецензент(ы):

*\_\_\_\_\_\_\_\_\_\_\_\_\_\_\_\_\_*

Рабочая программа

**Производственная практика (по профилю специальности) "Выполнение работ по одной или нескольким профессиям рабочих, должностям служащих"**

разработана в соответствии с ФГОС СПО:

Федеральный государственный образовательный стандарт среднего профессионального образования по специальности 09.02.03 Программирование в компьютерных системах. (приказ Минобрнауки России от 28.07.2014г. №804)

составлена на основании учебного плана: Программирование в компьютерных системах утвержденного Учёным советом от 16.06.2020 протокол № 10.

Рабочая программа одобрена на заседании педагогического совета Авиационного колледжа

Протокол от 30.06.2020 г. № 9 Срок действия программы: 2020-2024 уч.г. Директор АК ДГТУ Азарова А.И.

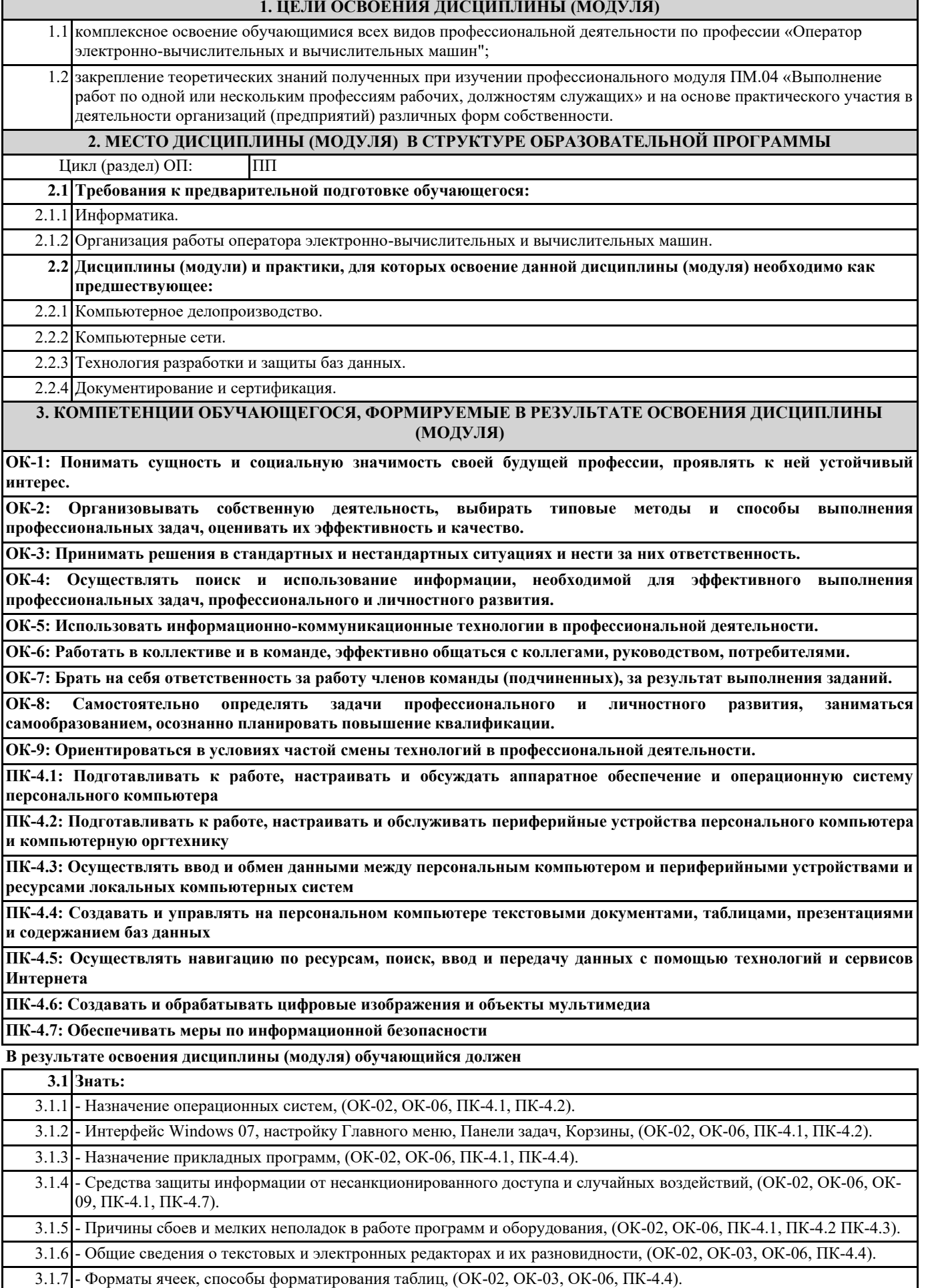

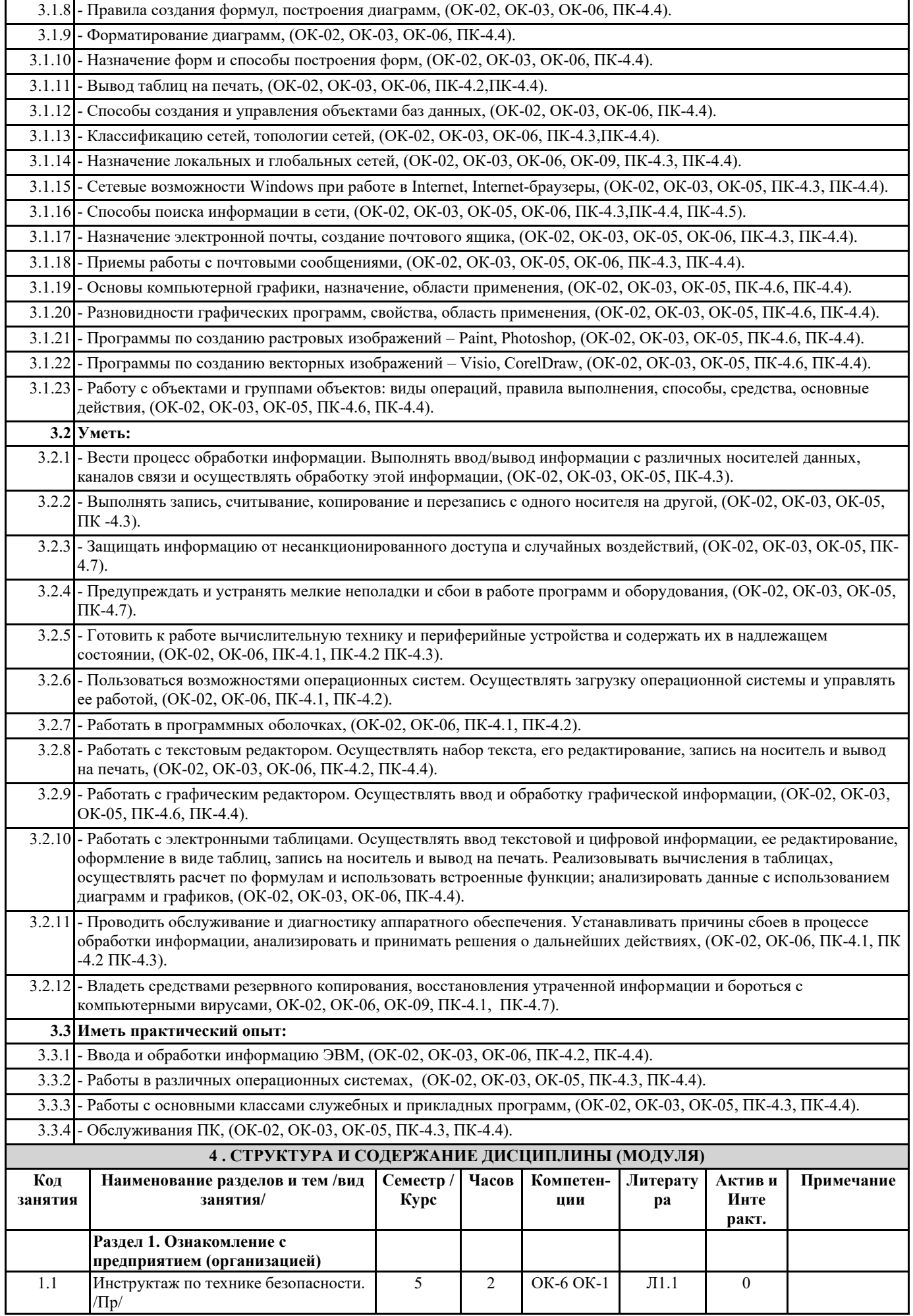

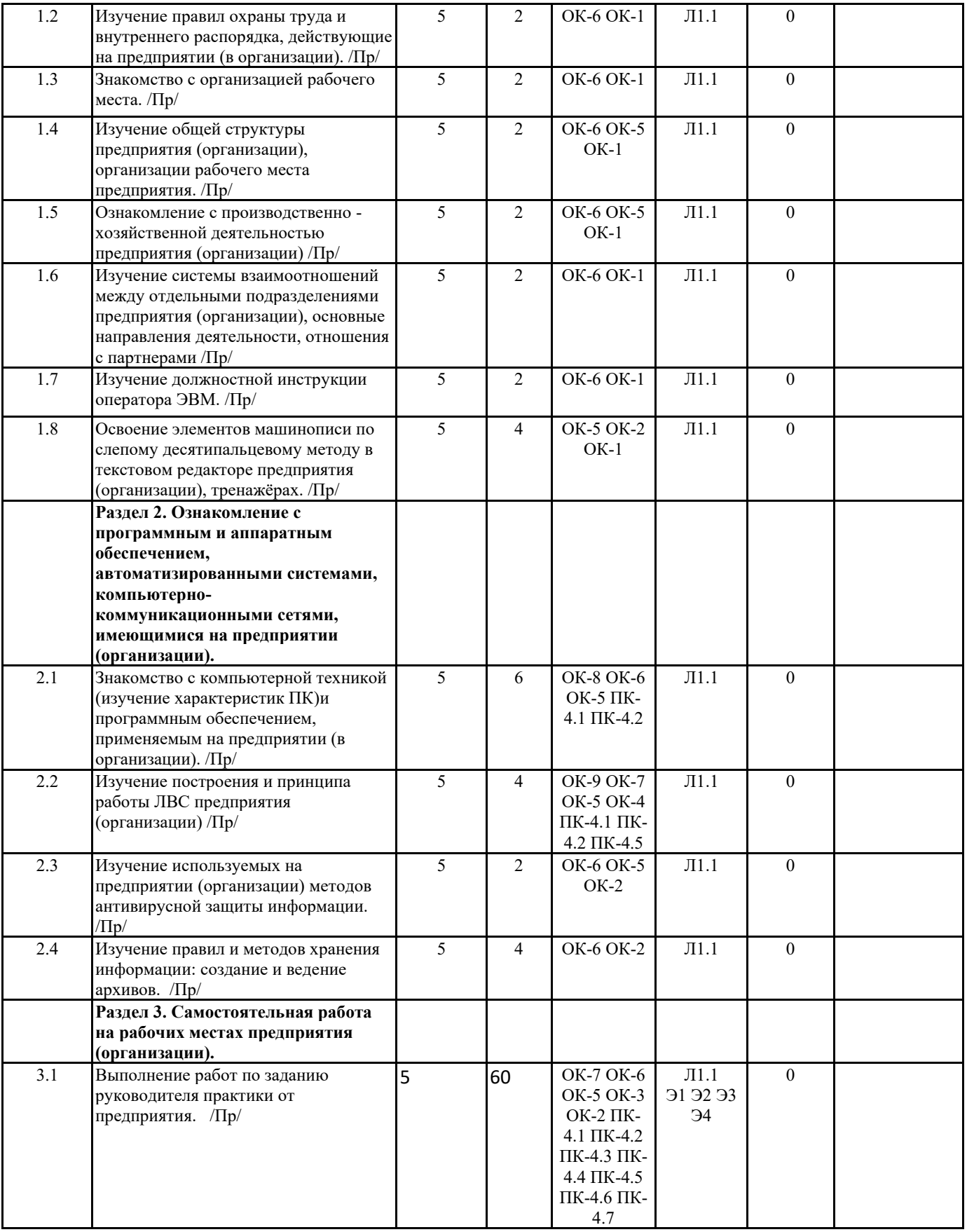

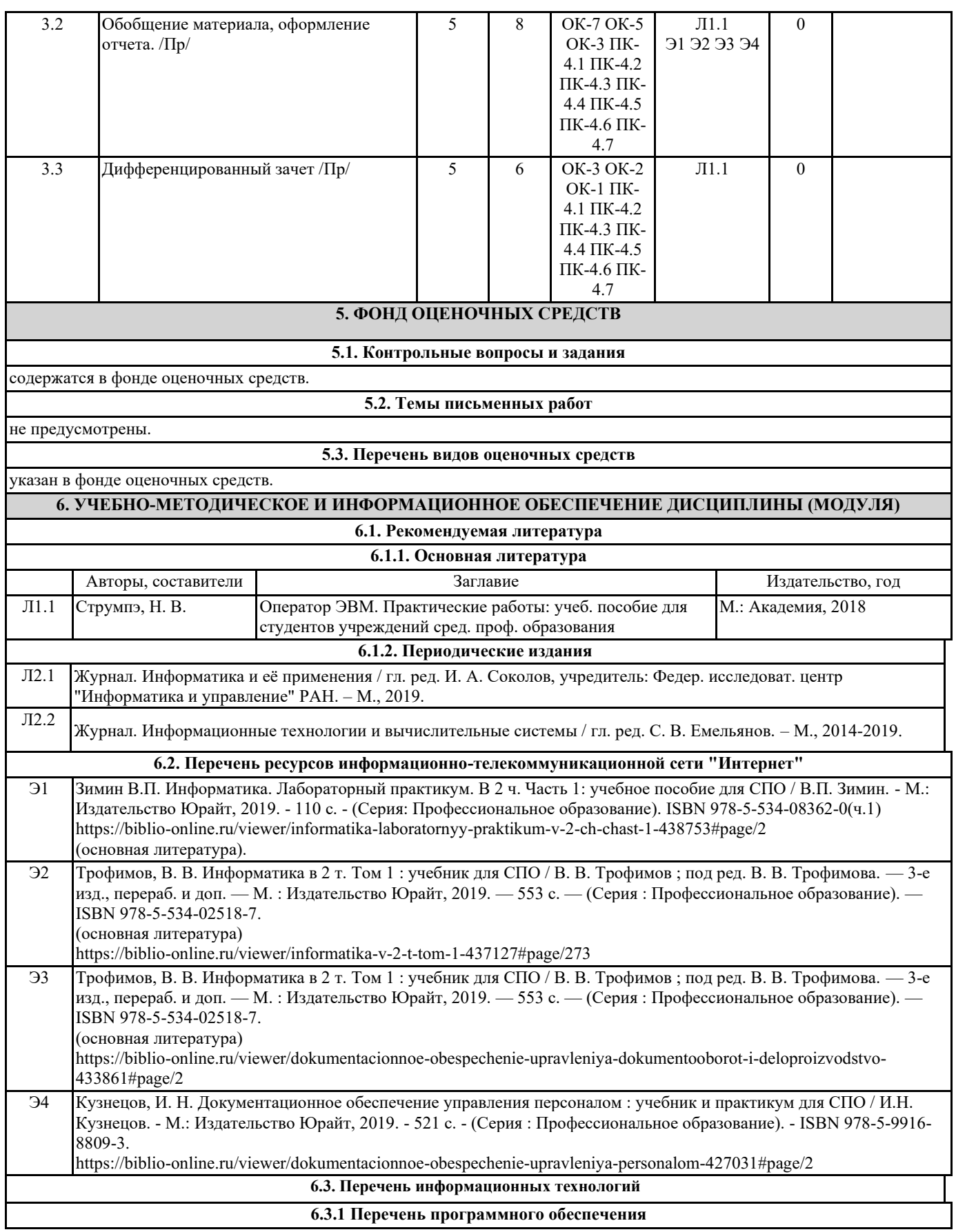

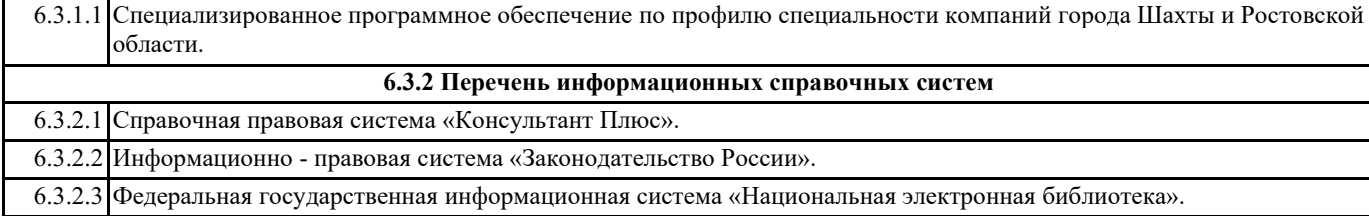

#### **7. МАТЕРИАЛЬНО-ТЕХНИЧЕСКОЕ ОБЕСПЕЧЕНИЕ ДИСЦИПЛИНЫ (МОДУЛЯ)**

7.1 Практика по профилю специальности проводится в организациях, направление деятельности которых соответствует профилю подготовки обучающихся, на основании двусторонних договоров, заключаемых между образовательной организацией и организациями (предприятиями) различных организационно-правых форм, материально-техническое обеспечение которых соответствует требованиям.

### **8. МЕТОДИЧЕСКИЕ УКАЗАНИЯ ДЛЯ ОБУЧАЮЩИХСЯ ПО ОСВОЕНИЮ ДИСЦИПЛИНЫ (МОДУЛЯ)**

прилагаются.